**Für die schriftliche Fachhochschulreifeprüfung sind nur die Inhalte der Seiten 1 bis 6 der Merkhilfe relevant, die nicht mit einem grauen Balken markiert sind.**

Relevante Inhalte nur für die Berufsoberschule (BOS) sind mit "nur BOS" ausgewiesen.

# **1 Zahlenmengen**

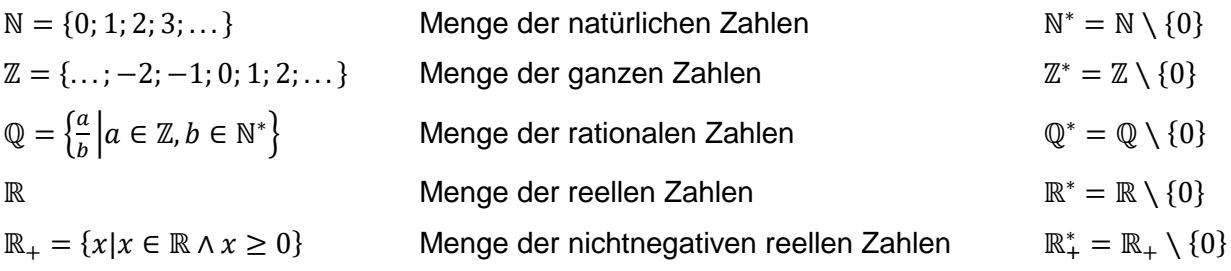

# **2 Geometrie**

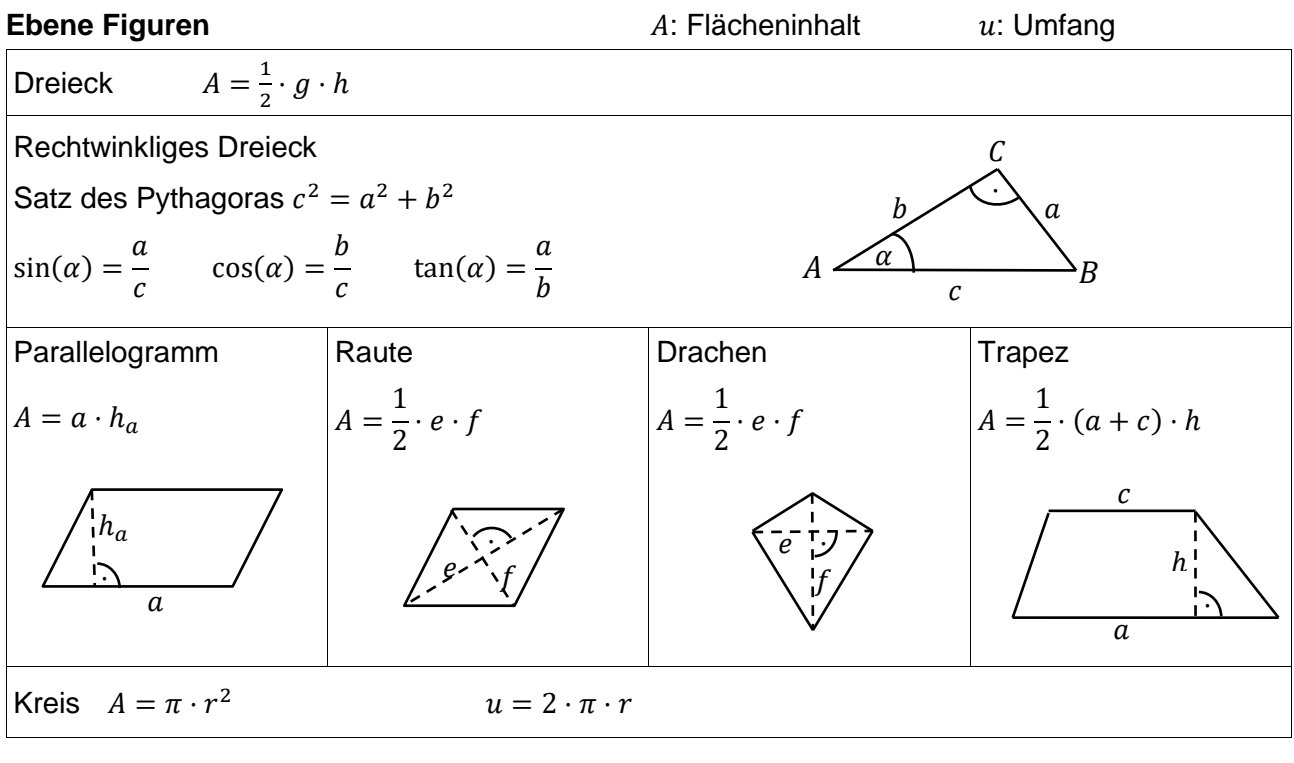

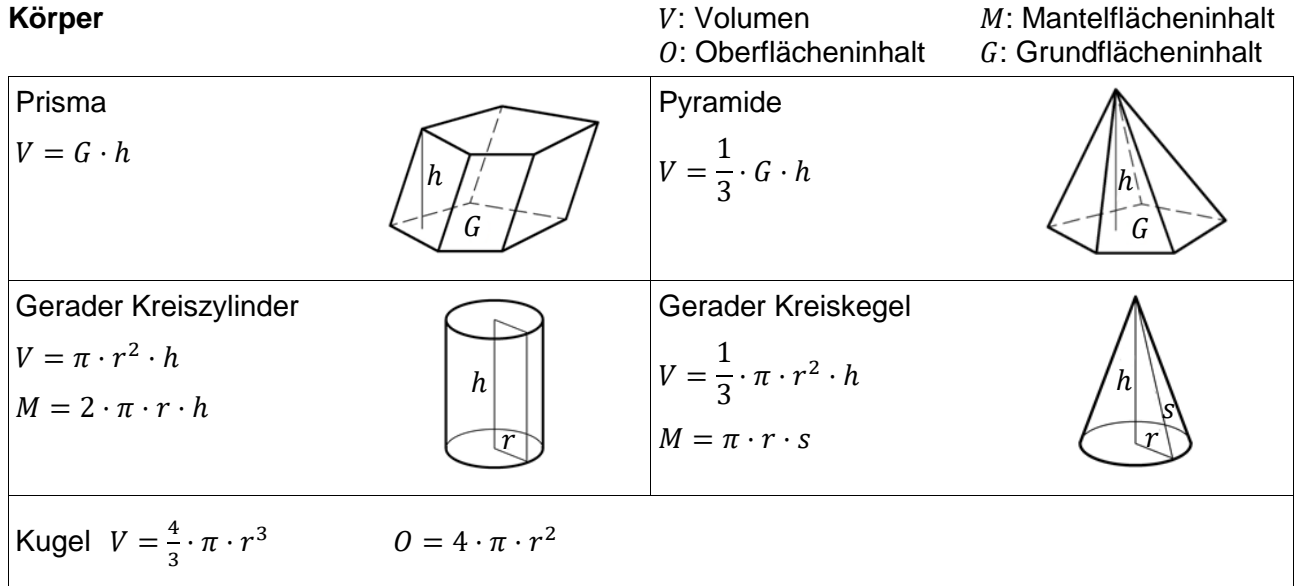

Version 2.0 ab Schuljahr 2021/22 (zugelassenes Hilfsmittel ab Prüfung 2024) Seite 1

## **3 Terme**

### **Binomische Formeln**

 $(a + b)^2 = a^2 + 2ab + b^2$   $(a - b)^2 = a^2 - 2ab + b^2$   $(a + b)(a - b) = a^2 - b^2$ 

### **Potenzen und Wurzeln**

mit  $a, b \in \mathbb{R}_+^*$ ;  $n \in \mathbb{N} \setminus \{0, 1\}$ ;  $r, s \in \mathbb{R}$ 

$$
a^{r} \cdot a^{s} = a^{r+s} \qquad \frac{a^{r}}{a^{s}} = a^{r-s} \qquad a^{r} \cdot b^{r} = (ab)^{r} \qquad \frac{a^{r}}{b^{r}} = \left(\frac{a}{b}\right)^{r}
$$

$$
a^{-n} = \frac{1}{a^{n}} \qquad \frac{1}{a^{n}} = \sqrt[n]{a} \qquad (a^{r})^{s} = a^{r\cdot s} \qquad a^{0} = 1
$$

## **4 Funktionen und zugehörige Gleichungen**

**Potenzfunktion** mit  $f(x) = x^k$  mit  $k \in \mathbb{Z}^*$ 

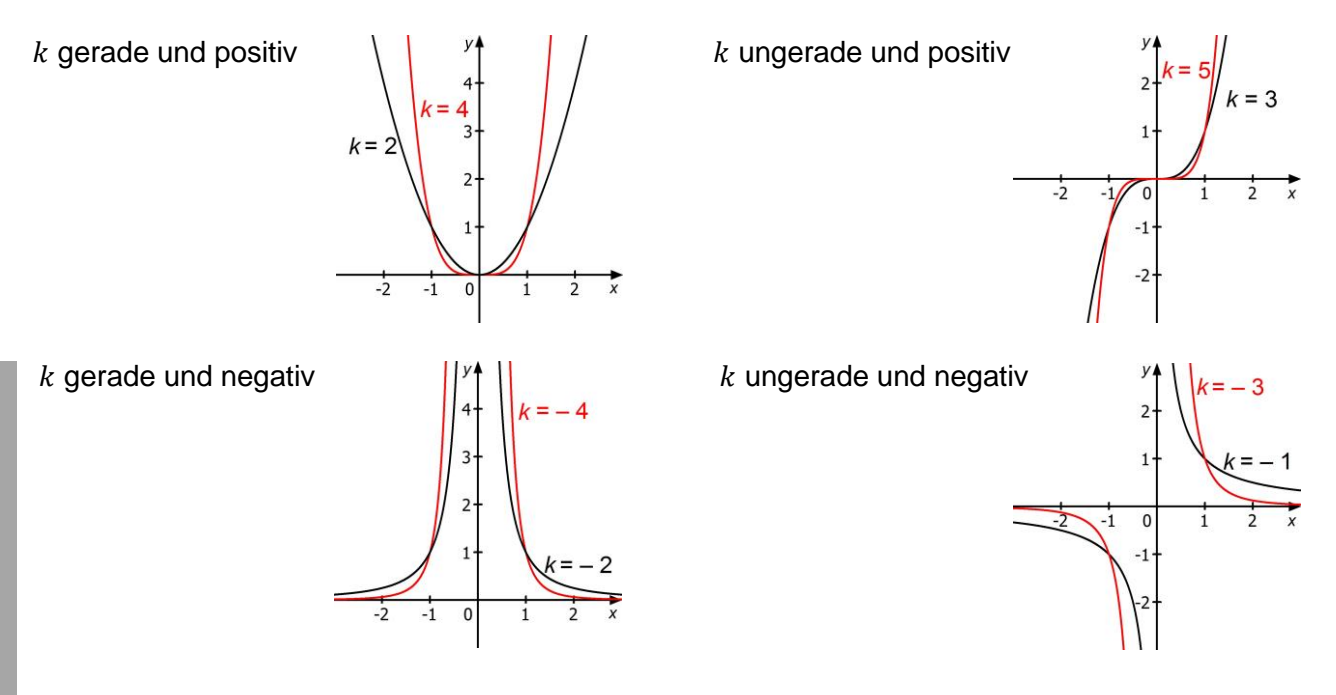

waagrechte Asymptote  $y = 0$ , senkrechte Asymptote  $x = 0$ 

**Wurzelfunktion** mit  $f(x) = \sqrt[n]{x} = x^{\frac{1}{n}}$  mit  $n \in \mathbb{N} \setminus \{0, 1\}$ 

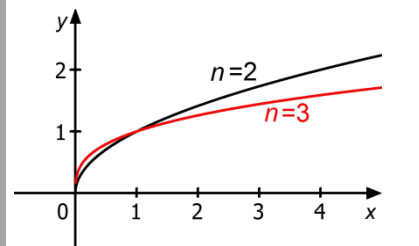

Potenzgleichung mit  $n \in \mathbb{N} \setminus \{0, 1\}$  und  $a \ge 0$ 

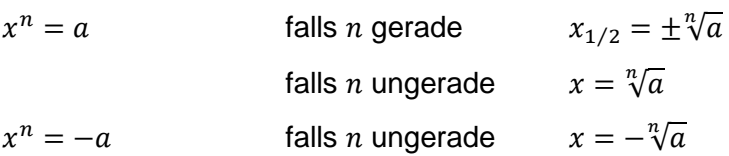

#### **Polynomfunktion**

#### **Polynomfunktion ersten Grades (Lineare Funktion)**

 $f(x) = mx + b$ 

Das Schaubild ist eine Gerade mit der Steigung  $m$  und dem y-Achsenabschnitt  $b$ .

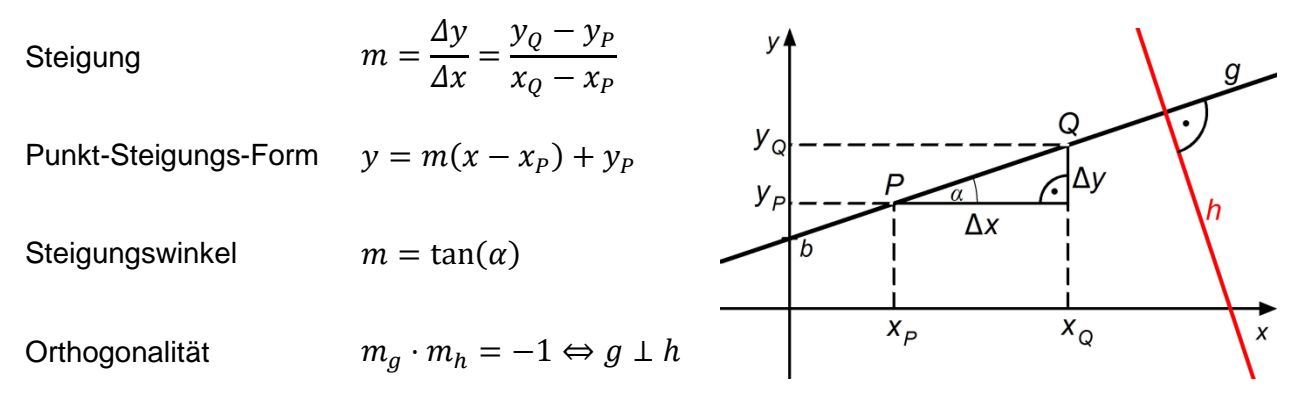

#### **Polynomfunktion zweiten Grades (Quadratische Funktion)**

$$
f(x) = ax^{2} + bx + c
$$
  
\n
$$
f(x) = a(x - x_{1})(x - x_{2})
$$
  
\nDas Schaubild ist eine Parabel mit Scheitel S.  
\nScheitelform  
\n
$$
y = a(x - x_{S})^{2} + y_{S}
$$
  
\n
$$
S(x_{S}|y_{S})
$$

Quadratische Gleichung

$$
ax^{2} + bx + c = 0
$$

$$
x_{1/2} = \frac{-b \pm \sqrt{b^{2} - 4ac}}{2a}
$$
 falls  $b^{2} - 4ac \ge 0$   

$$
x^{2} + px + q = 0
$$

$$
x_{1/2} = -\frac{p}{2} \pm \sqrt{\left(\frac{p}{2}\right)^{2} - q}
$$
 falls  $\left(\frac{p}{2}\right)^{2} - q \ge 0$ 

#### **Polynomfunktion dritten Grades**

$$
f(x) = ax3 + bx2 + cx + d
$$
  

$$
f(x) = a(x - x1)(x - x2)(x - x3)
$$
 mit den Nullstellen x<sub>1</sub>, x<sub>2</sub> und x<sub>3</sub>

### **Polynomfunktion n-ten Grades**

 $f(x) = a_n x^n + a_{n-1} x^{n-1} + \dots + a_2 x$ 

mit Koeffizienten  $a_i \in \mathbb{R}$ ;  $a_n \neq 0$ 

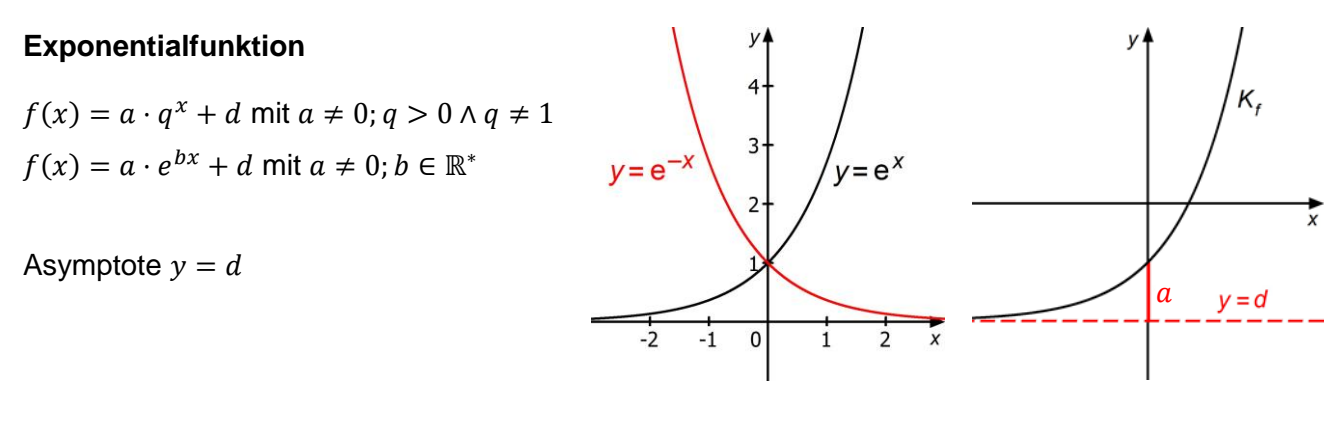

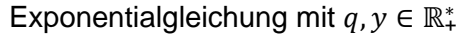

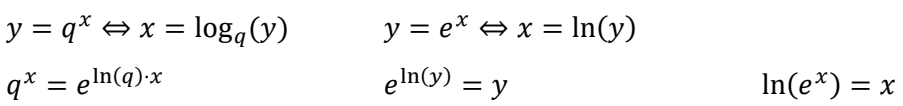

# **Trigonometrische Funktion**

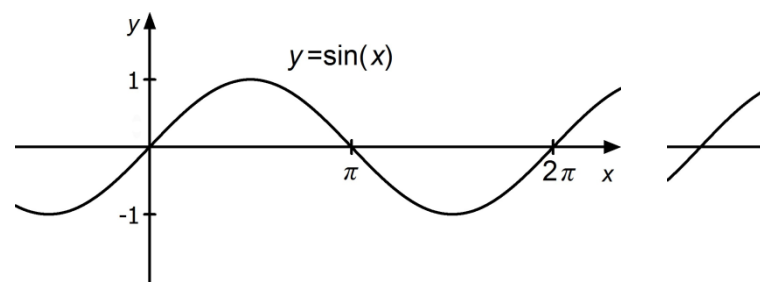

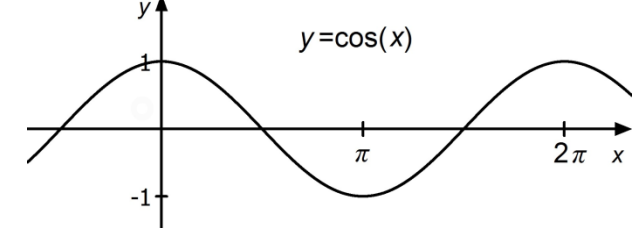

$$
f(x) = a \cdot \sin(b(x - c)) + d \text{ mit } a, b \neq 0
$$
  
Amplitude |a|  
Periode  $p = \frac{2\pi}{|b|}$ 

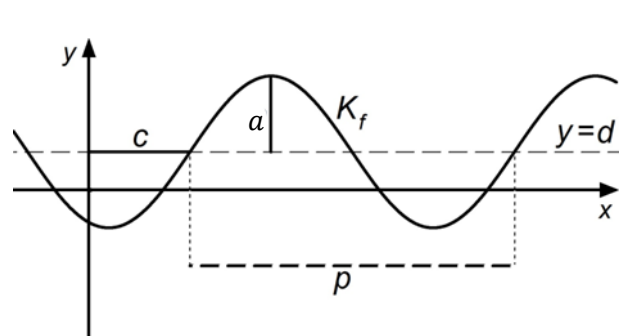

### **Transformationen**

Das Schaubild von *g* entsteht aus dem Schaubild von *f* durch

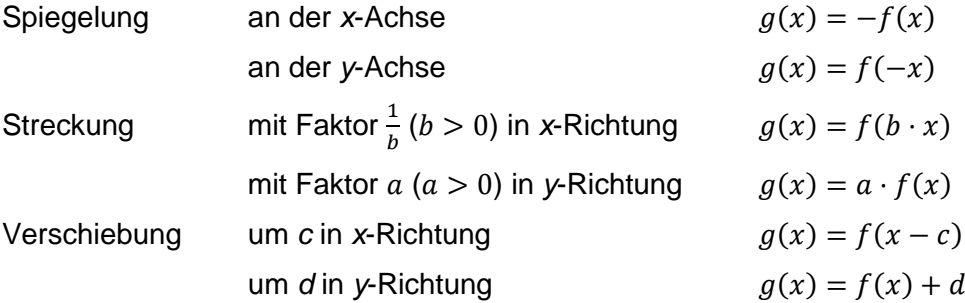

### **Umkehrfunktion**

Ist eine Funktion  $f$  auf einem Intervall streng monoton (wachsend oder fallend), so ist  $f$  auf diesem Intervall umkehrbar.

Das Schaubild der Umkehrfunktion  $f^{-1}$  entsteht durch Spiegelung des Schaubildes von *f* an der ersten Winkelhalbierenden.

# **5 Analysis**

# **Änderungsrate**

Durchschnittliche / Mittlere Änderungsrate im Intervall  $[x_1; x_2]$ 

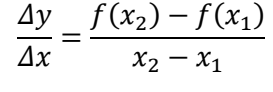

K.

 $\mathbf{v} = \mathbf{v}$ 

 $f'(x_0)$ 

Momentane / Lokale Änderungsrate an der Stelle  $x_0$ 

## **Ableitungsregeln**

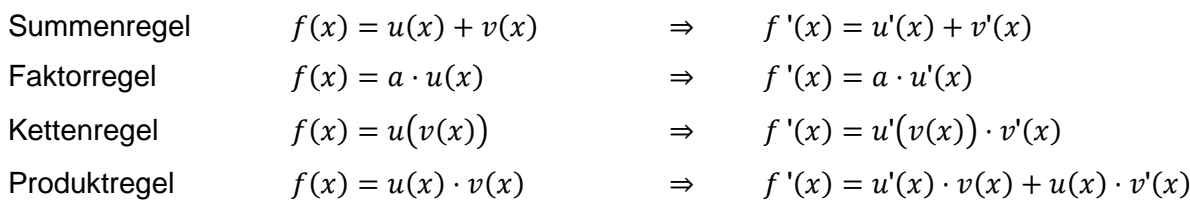

# **Spezielle Ableitungen / Stammfunktionen** mit ∈ ℝ

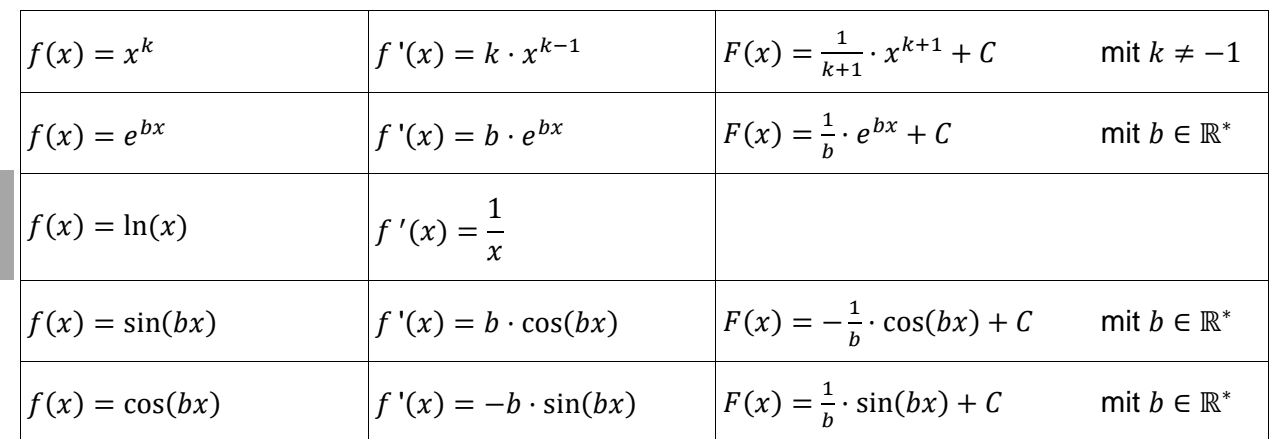

# **Tangente und Normale**

nur BOS

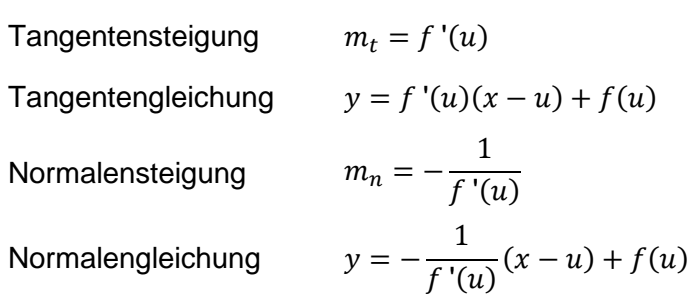

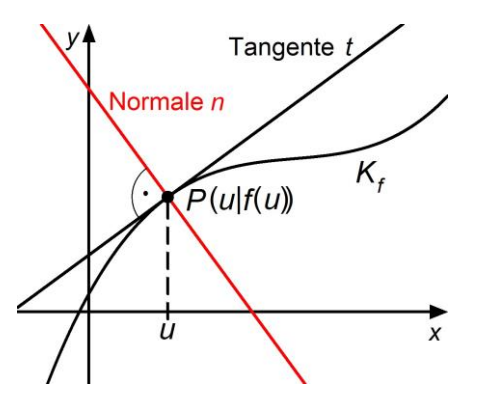

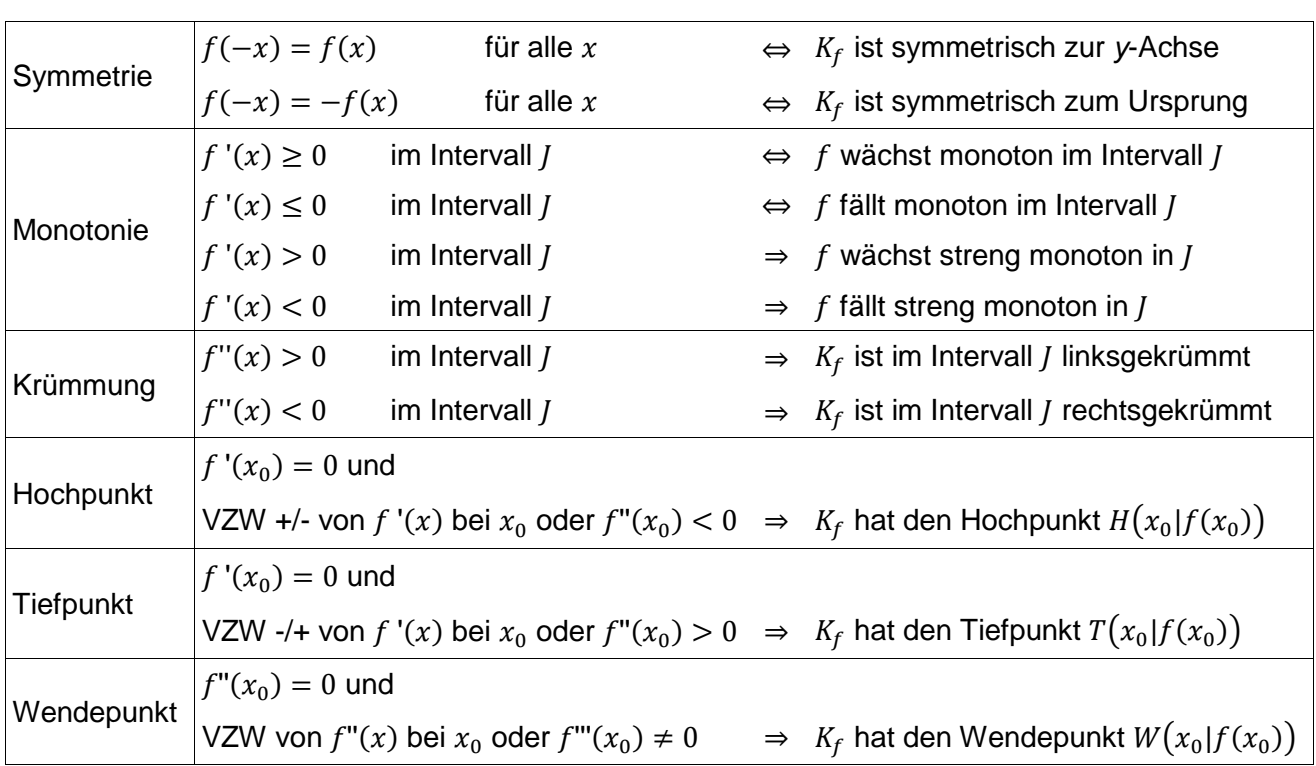

### **Untersuchung von Funktionen und ihren Schaubildern**

### **Berechnung bestimmter Integrale**

$$
\int_{a}^{b} f(x) dx = [F(x)]_{a}^{b} = F(b) - F(a),
$$

wobei  $F$  eine Stammfunktion von  $f$  ist.

# **Flächenberechnung**

 $\ddot{\phantom{a}}$ 

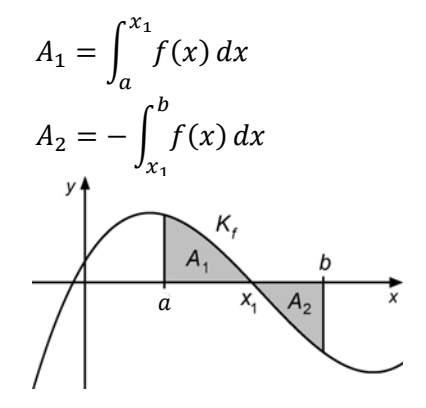

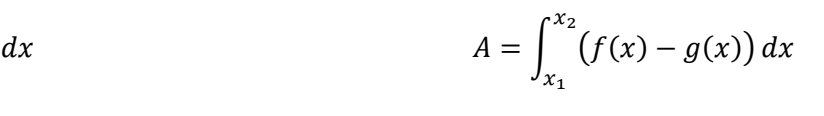

dx falls  $f(x) \ge g(x)$  für  $x \in [x_1; x_2]$ 

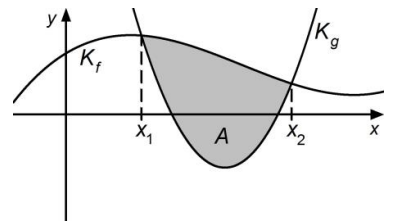

**Mittelwert Rotationsvolumen**  $m=\frac{1}{b}$  $\frac{1}{b-a}\int_a^b f(x)$  $\alpha$ dx  $V = \pi \cdot \int_{0}^{b} (f(x))^{2}$  $\alpha$ nur BOS

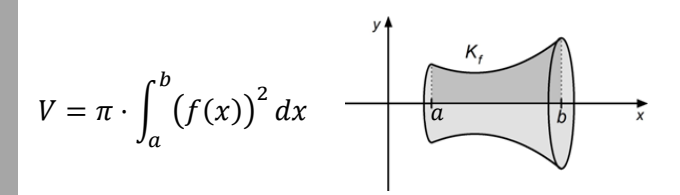

**Die Merkhilfe stellt keine Formelsammlung im klassischen Sinn dar. Bezeichnungen werden nicht vollständig erklärt und Voraussetzungen für die Gültigkeit der Formeln in der Regel nicht dargestellt.**

## **6 Stochastik**

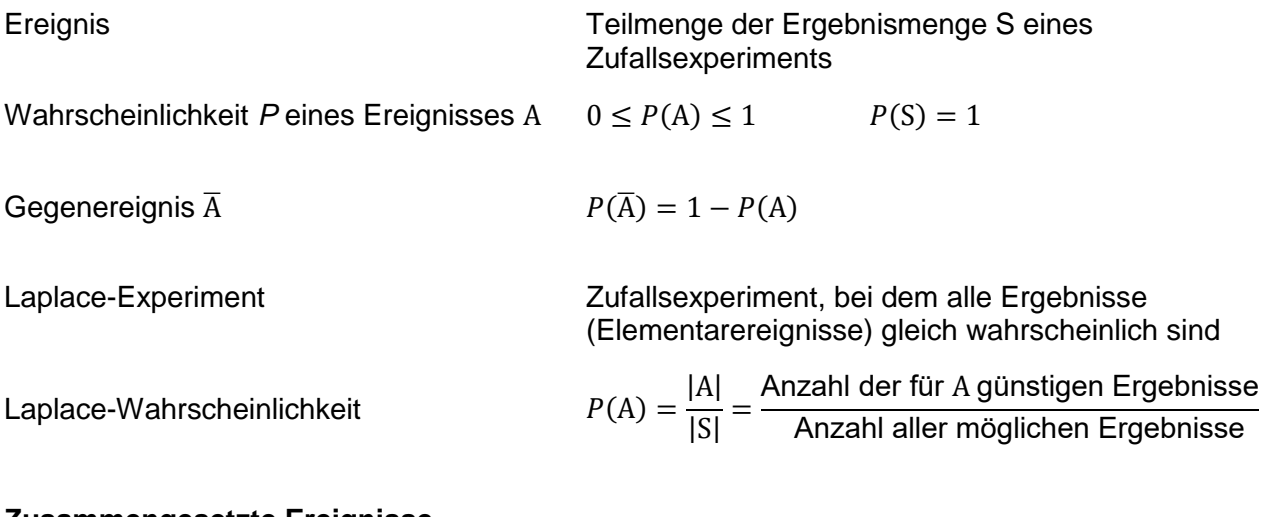

#### **Zusammengesetzte Ereignisse**

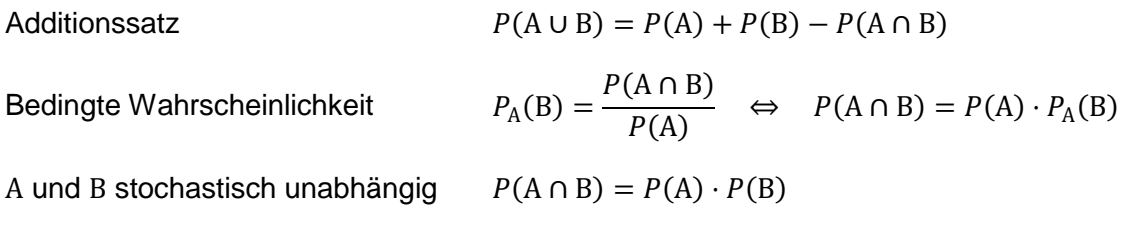

## **Zufallsgröße** *X* mit den Werten  $x_1, x_2, ..., x_n \in \mathbb{R}$

Erwartungswert  $E(X) = x_1 \cdot P(X = x_1) + x_2 \cdot P(X = x_2) + ... + x_n \cdot P(X = x_n)$ 

### **Normalverteilung**

Stetige Zufallsgröße  $X$  mit Erwartungswert  $\mu$  und Standardabweichung  $\sigma$ 

Dichtefunktion 1  $\sigma \cdot \sqrt{2\pi}$  $-e^{-\frac{1}{2}}$  $rac{1}{2}(\frac{x-\mu}{\sigma})$  $\left(\frac{-\mu}{\sigma}\right)^2$  $x \in \mathbb{R}$ 

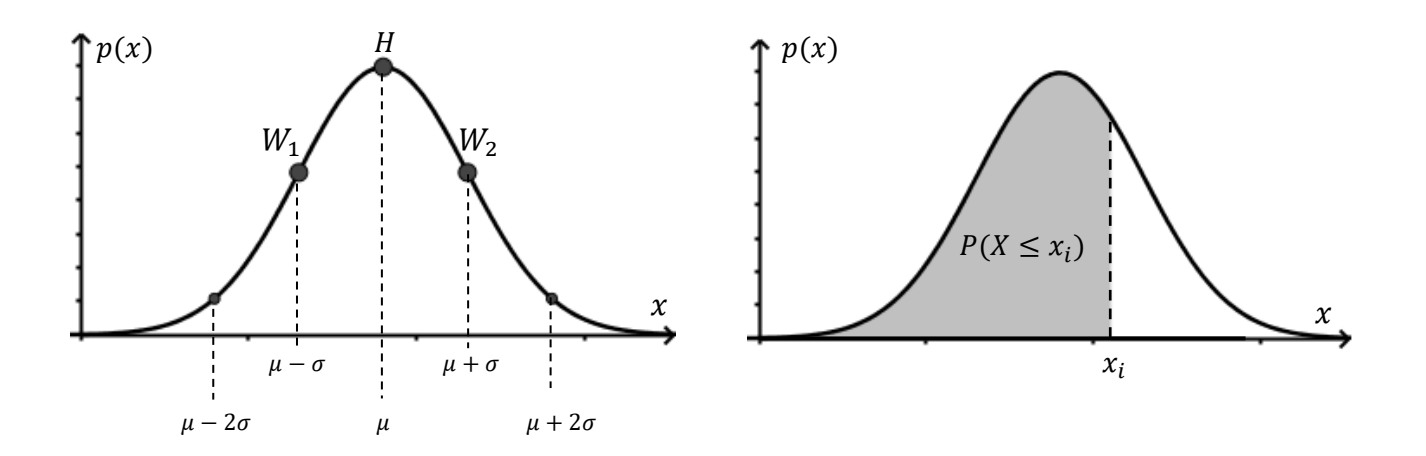

### **Binomialverteilung**

Zufallsgröße  $X$ : Anzahl der Treffer  $k$ , Zahl der Versuche  $n$ , Trefferwahrscheinlichkeit  $p$ 

**Binomialkoeffizient**  $\boldsymbol{n}$  $\binom{n}{k}$  = n!  $\frac{n!}{k!(n-k)!}$  mit  $n! = n \cdot (n-1) \cdot ... \cdot 2 \cdot 1$ Wahrscheinlichkeit  $\boldsymbol{n}$  $\binom{n}{k} \cdot p^k \cdot (1-p)^{n-k}$ Kumulierte Wahrscheinlichkeit  $P(X \le k) = P(X = 0) + P(X = 1) + \cdots + P(X = k)$  $P(X \le k) = \sum {n \choose k}$  $\binom{n}{i} \cdot p^i \cdot (1-p)^{n-i}$  $\boldsymbol{k}$  $i=0$  $P(X = k)$ k

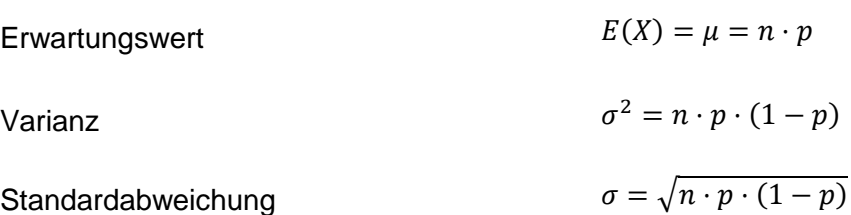

Eine Annäherung der Binomialverteilung durch die Normalverteilung gilt als brauchbar für  $\sigma > 3$ .

### **Sigma-Regeln**

 $P(X < 10)$ 

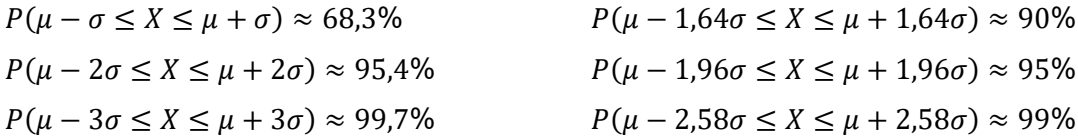

### **Vertrauensintervall**

Näherungsweise bestimmtes Vertrauensintervall für die unbekannte Wahrscheinlichkeit p

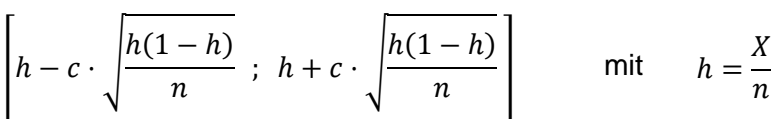

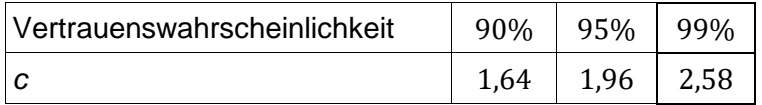

Das Vertrauensintervall hat höchstens die Länge *l*, wenn für den Stichprobenumfang *n* gilt  $n \geq \frac{c^2}{12}$  $\frac{c}{l^2}$ .

## **Statistische Tests**

Mögliche Fehler beim Testen einer Hypothese  $H_0$ 

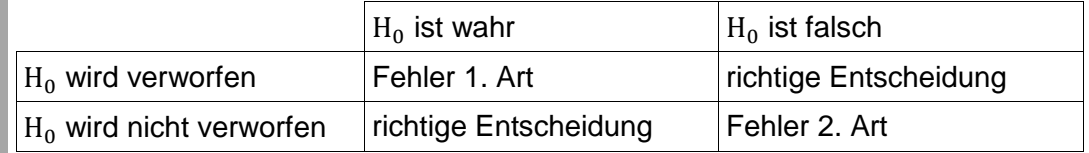

Die Irrtumswahrscheinlichkeit  $\alpha$  ist die größtmögliche Wahrscheinlichkeit, einen Fehler 1. Art zu begehen. nur BOS

Einseitiger Signifikanztest

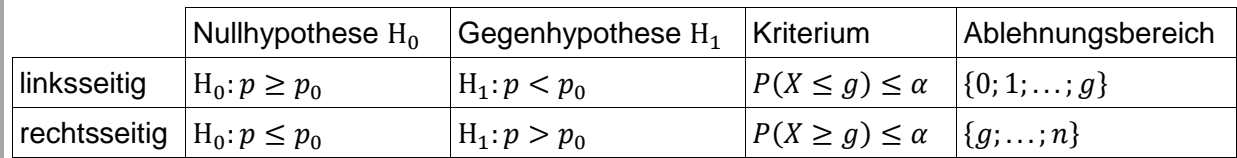

# **7 Vektorgeometrie**

Berrag eines Vektors

\n
$$
|\vec{a}| = \sqrt{a_1^2 + a_2^2 + a_3^2}
$$
\nEinheitsvektor

\n
$$
\vec{a}_0 = \frac{\vec{a}}{|\vec{a}|}
$$
\nLänge der Strecke *AB*

\n
$$
|\overline{AB}| = \sqrt{(b_1 - a_1)^2 + (b_2 - a_2)^2 + (b_3 - a_3)^2}
$$
\nMittelpunkt Meiner Strecke *AB*

\n
$$
\overline{OM} = \frac{1}{2}(\overline{OA} + \overline{OB})
$$
\nSkalarpodukt

\n
$$
\vec{a} \cdot \vec{b} = \begin{pmatrix} a_1 \\ a_2 \end{pmatrix} \cdot \begin{pmatrix} b_1 \\ b_2 \\ b_3 \end{pmatrix} = a_1b_1 + a_2b_2 + a_3b_3
$$
\nWinkel  $\varphi$  zwischen zwei Vektoren

\n
$$
\cos(\varphi) = \frac{\vec{a} \cdot \vec{b}}{|\vec{a}| \cdot |\vec{b}|} \quad 0^\circ \leq \varphi \leq 180^\circ
$$
\nOrthogonalität

\n
$$
\vec{a} \perp \vec{b} \Leftrightarrow \vec{a} \cdot \vec{b} = 0
$$
\nVektorprodukt

\n
$$
\vec{c} = \vec{a} \times \vec{b} = \begin{pmatrix} a_1 \\ a_2 \end{pmatrix} \times \begin{pmatrix} b_1 \\ b_2 \end{pmatrix} = \begin{pmatrix} a_2b_3 - a_3b_2 \\ a_3b_1 - a_1b_3 \\ a_1b_2 - a_2b_1 \end{pmatrix}
$$
\n
$$
\vec{c} = \vec{a} \times \vec{b} \Rightarrow \vec{c} \perp \vec{a} \text{ und } \vec{c} \perp \vec{b}
$$
\nmit  $\vec{a} \text{ und } \vec{b} \text{ keine Vielfachen voneinander}$ 

\nFlächeninhalt eines Parallelogramms

\n
$$
A = \begin{vmatrix} \vec{a} \times \vec{b} \end{vmatrix}
$$
\n
$$
\vec{b} = \frac{\vec{a} \times \vec{b}}{\vec{a}}
$$

 $\sum_{i=1}^n$ 

# **Gerade und Ebene im Raum**

mit Stützvektor  $\overrightarrow{OP} = \vec{p}$ , Richtungsvektor  $\vec{u}$ , Spannvektoren  $\vec{v}$ ,  $\vec{w}$  und Normalenvektor  $\vec{n}$ 

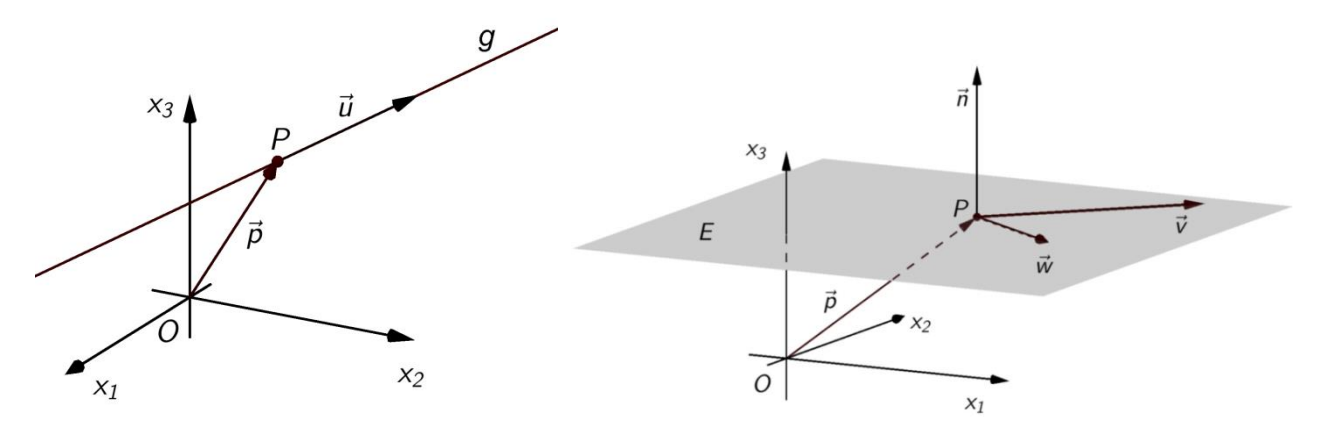

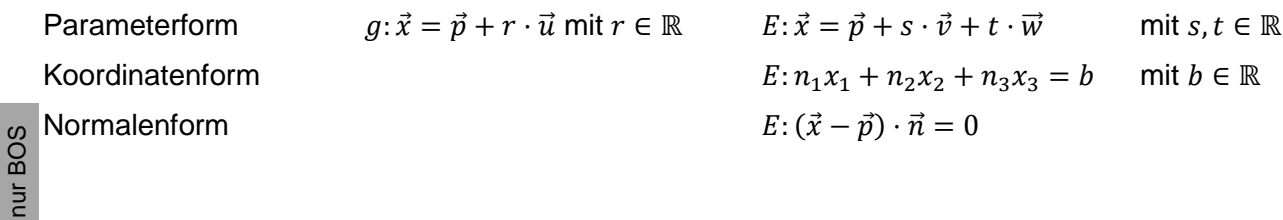

#### **Winkel**

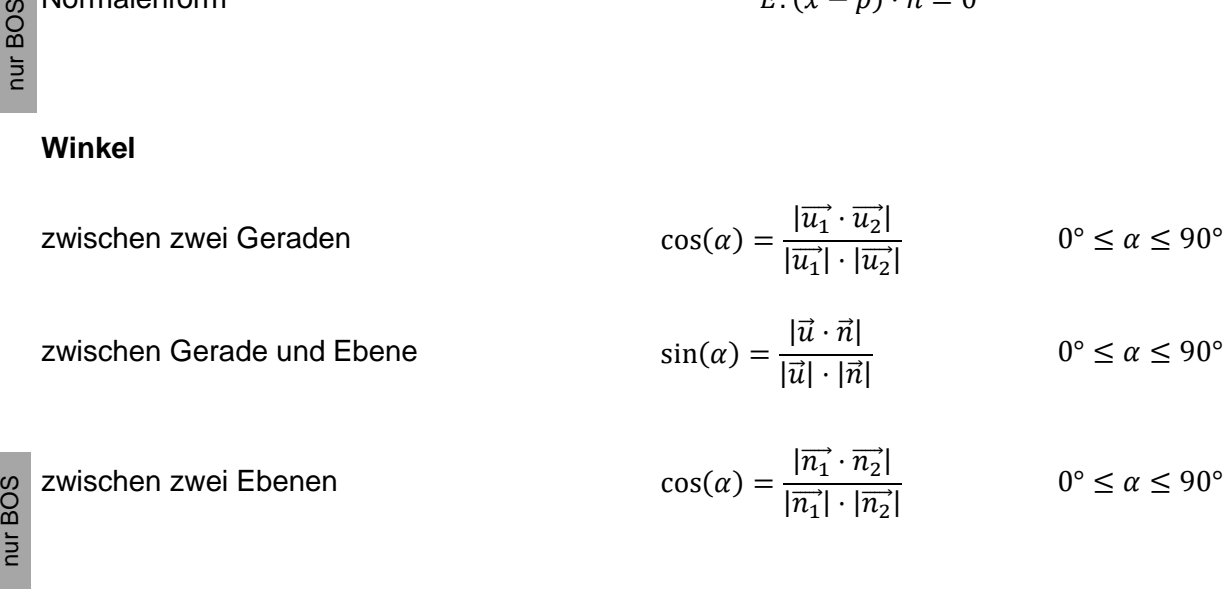

#### **Abstand**

nur BOS

nur BOS

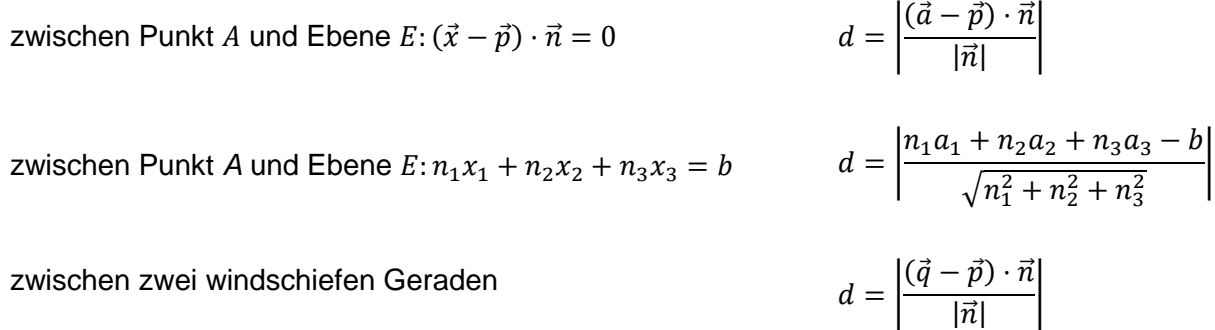

$$
g: \vec{x} = \vec{p} + r \cdot \vec{u}
$$
 und  $h: \vec{x} = \vec{q} + s \cdot \vec{v}$  mit  $\vec{n} = \vec{u} \times \vec{v}$ 

## **8 Matrizen**

### Addition

Man kann Matrizen nur addieren, wenn sie in ihrer Zeilen- und Spaltenanzahl übereinstimmen.

$$
\begin{pmatrix} a_{11} & a_{12} \ a_{21} & a_{22} \end{pmatrix} + \begin{pmatrix} b_{11} & b_{12} \ b_{21} & b_{22} \end{pmatrix} = \begin{pmatrix} a_{11} + b_{11} & a_{12} + b_{12} \ a_{21} + b_{21} & a_{22} + b_{22} \end{pmatrix}
$$

Multiplikation mit einem Skalar

$$
r \cdot \begin{pmatrix} a_{11} & a_{12} \\ a_{21} & a_{22} \end{pmatrix} = \begin{pmatrix} r \cdot a_{11} & r \cdot a_{12} \\ r \cdot a_{21} & r \cdot a_{22} \end{pmatrix}
$$
 mit  $r \in \mathbb{R}$ 

### Matrizenmultiplikation

Zwei Matrizen  $A$  und  $B$  können nur dann miteinander multipliziert werden, wenn die Spaltenanzahl von  $A$  mit der Zeilenanzahl von  $B$  übereinstimmt.

$$
\begin{pmatrix} a_{11} & a_{12} & a_{13} \ a_{21} & a_{22} & a_{23} \end{pmatrix} \cdot \begin{pmatrix} b_{11} & b_{12} \ b_{21} & b_{22} \ b_{31} & b_{32} \end{pmatrix} = \begin{pmatrix} a_{11} \cdot b_{11} + a_{12} \cdot b_{21} + a_{13} \cdot b_{31} & a_{11} \cdot b_{12} + a_{12} \cdot b_{22} + a_{13} \cdot b_{32} \ b_{31} & b_{32} \end{pmatrix}
$$

Im Allgemeinen gilt:  $A \cdot B \neq B \cdot A$ 

**Einheitsmatrix** 

$$
E = \begin{pmatrix} 1 & 0 & \cdots & 0 \\ 0 & 1 & \cdots & 0 \\ \vdots & \vdots & \ddots & \vdots \\ 0 & 0 & \cdots & 1 \end{pmatrix} \qquad \qquad E \cdot A = A \cdot E = A
$$

Inverse Matrix

Für eine invertierbare Matrix A und ihre Inverse  $A^{-1}$  gilt:  $A^{-1} \cdot A = A \cdot A^{-1} = E$ 

Potenz einer Matrix

Für eine quadratische Matrix A gilt:  $A^n = A \cdot A \cdot A \cdot ... \cdot A$  $n$  Faktoren

#### **Abbildungsmatrizen**

Abbildung  $\alpha$ 

$$
\alpha(\vec{x}) = \vec{x}' = A \cdot \vec{x} + \vec{c}
$$
\n
$$
\text{mit } A = \begin{pmatrix} a_{11} & a_{12} \\ a_{21} & a_{22} \end{pmatrix} \quad \text{und } \vec{c} = \begin{pmatrix} c_1 \\ c_2 \end{pmatrix}
$$

Spezielle Abbildungen

Verschiebung um  $\vec{c}$ 

Spiegelung an der  $x_1$ -Achse

Spiegelung an der  $x_2$ -Achse

Spiegelung am Ursprung

Streckung in x<sub>1</sub>-Richtung mit Faktor  $a \in \mathbb{R}$ 

$$
\text{mit } A = \begin{pmatrix} a_{11} & a_{12} \\ a_{21} & a_{22} \end{pmatrix} \qquad \text{und } \vec{c} = \begin{pmatrix} c_1 \\ c_2 \end{pmatrix}
$$

$$
\alpha(\vec{x}) = \vec{x} + \vec{c} = \begin{pmatrix} 1 & 0 \\ 0 & 1 \end{pmatrix} \cdot \vec{x} + \begin{pmatrix} c_1 \\ c_2 \end{pmatrix}
$$

$$
\alpha(\vec{x}) = \begin{pmatrix} 1 & 0 \\ 0 & -1 \end{pmatrix} \cdot \vec{x}
$$

$$
\alpha(\vec{x}) = \begin{pmatrix} -1 & 0 \\ 0 & 1 \end{pmatrix} \cdot \vec{x}
$$

$$
\alpha(\vec{x}) = \begin{pmatrix} -1 & 0 \\ 0 & -1 \end{pmatrix} \cdot \vec{x}
$$

$$
\alpha(\vec{x}) = \begin{pmatrix} a & 0 \\ 0 & 1 \end{pmatrix} \cdot \vec{x}
$$

 $a = 0$ : Orthogonalprojektion auf die x<sub>2</sub>-Achse

$$
Streckung in x_2-Richtung mit Faktor a \in \mathbb{R} \qquad \qquad \alpha(\vec{x}) = \begin{pmatrix} 1 \\ 2 \end{pmatrix}
$$

$$
\alpha(\vec{x}) = \begin{pmatrix} 1 & 0 \\ 0 & a \end{pmatrix} \cdot \vec{x}
$$

 $a = 0$ : Orthogonalprojektion auf die x<sub>1</sub>-Achse

Streckung am Ursprung mit Faktor  $a \in \mathbb{R}$ 

Drehung um den Ursprung mit Winkel  $\varphi$ 

### **Übergangsprozesse**

$$
A = \begin{pmatrix} a_{11} & a_{12} & a_{13} \\ a_{21} & a_{22} & a_{23} \\ a_{31} & a_{32} & a_{33} \end{pmatrix}
$$

 $a \quad 0$  $\begin{pmatrix} a & b \\ 0 & a \end{pmatrix} \cdot \vec{x}$  $cos(\varphi) - sin(\varphi)$  $\sin(\varphi)$   $\cos(\varphi)$   $\vec{x}$ 

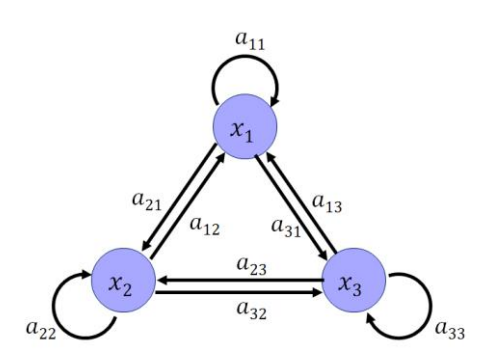

Stochastische Matrix alle Elemente nicht negativ und Spaltensummen gleich 1

Aus Verteilung 
$$
\vec{x}
$$
 wird Verteilung  $\vec{y}$   $\vec{A} \cdot \vec{x} = \vec{A} \cdot \begin{pmatrix} x_1 \\ x_2 \\ x_3 \end{pmatrix} = \vec{y}$ 

Stabilitätsvektor  $\vec{x}$   $A \cdot \vec{x} = \vec{x}$ 

Zyklischer Prozess  $A^k = E$ für ein  $k > 1$ 

#### **Produktionsprozesse**

Ausgangszustand R; Zwischenzustand Z; Endzustand E Rohstoff-Zwischenprodukt-Matrix Zwischenprodukt-Endprodukt-Matrix **B** Rohstoff-Endprodukt-Matrix

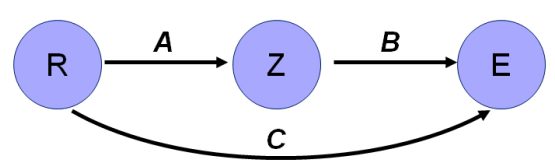

Verbrauchs- und Produktionsvektoren Rohstoffe  $\vec{r}$ , Zwischenprodukte  $\vec{z}$ , Endprodukte  $\vec{p}$  $\vec{r} = A \cdot \vec{z}$   $\vec{z} = B \cdot \vec{p}$   $\vec{r} = A \cdot B \cdot \vec{p} = C \cdot \vec{p}$ 

Kostenvektoren (variable Kosten pro Mengeneinheit) Materialkosten  $\overrightarrow{k_R}$ , Fertigungskosten der Zwischenprodukte  $\overrightarrow{k_Z}$ , Fertigungskosten der Endprodukte  $\overrightarrow{k_E}$ 

variable Herstellkosten (pro Mengeneinheit eines Endproduktes)  $\overrightarrow{k_v}=\overrightarrow{k_R}\cdot\bm{\mathcal{C}}+\overrightarrow{k_Z}\cdot\bm{\mathcal{B}}+\overrightarrow{k_E}$ 

Gesamtkosten  $K = \overrightarrow{k_v} \cdot \vec{p} + K_{\text{fix}}$ 

### **Leontief-Modell**

Input-Output-Matrix

$$
X = \begin{pmatrix} x_{11} & x_{12} & x_{13} \\ x_{21} & x_{22} & x_{23} \\ x_{31} & x_{32} & x_{33} \end{pmatrix}
$$

wobei  $x_{ij}$  die Lieferung des Sektors  $i$  an den Sektor *j* darstellt.

nur BOS

Produktionsvektor

Konsumvektor

**Technologiematrix** 

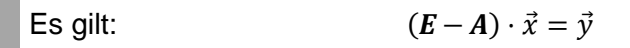

Interner Verbrauch  $\vec{v} = A \cdot \vec{x}$ 

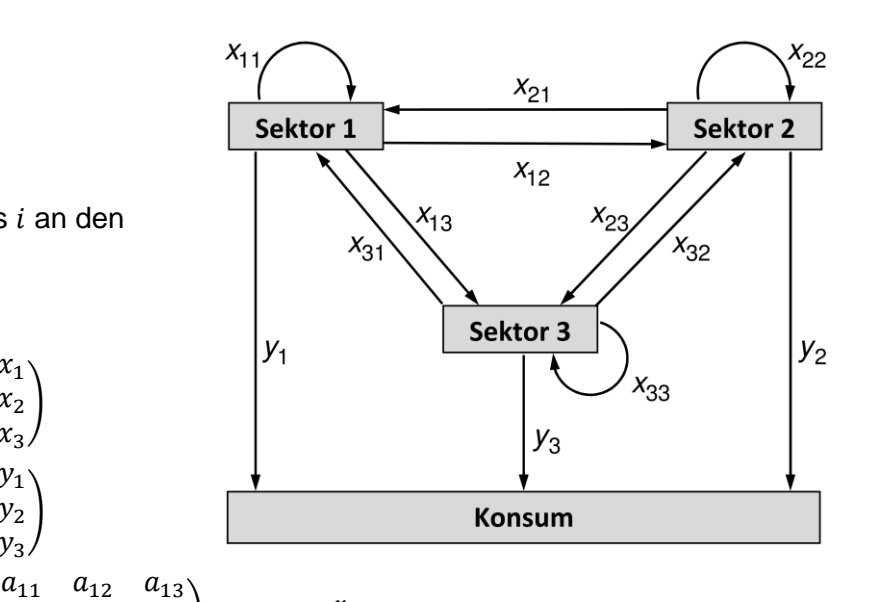

**Die Merkhilfe stellt keine Formelsammlung im klassischen Sinn dar. Bezeichnungen werden nicht vollständig erklärt und Voraussetzungen für die Gültigkeit der Formeln in der Regel nicht dargestellt.**

mit  $a_{ij} = \frac{x_{ij}}{x_i}$ 

 $x_j$ 

 $x_1$  $x_2$  $x_3$ )

 $y_1$  $y_2$  $y_3$ )

 $a_{21}$   $a_{22}$   $a_{23}$  $a_{31}$   $a_{32}$   $a_{33}$